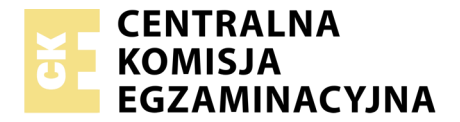

Nazwa kwalifikacji: **Prowadzenie informacji turystycznej oraz sprzedaż usług turystycznych** Oznaczenie kwalifikacji: **T.14** Wersja arkusza: **X**

> **T.14-X-19.06** Czas trwania egzaminu: **60 minut**

#### **EGZAMIN POTWIERDZAJĄCY KWALIFIKACJE W ZAWODZIE Rok 2019 CZĘŚĆ PISEMNA**

#### **Instrukcja dla zdającego**

- 1. Sprawdź, czy arkusz egzaminacyjny zawiera 9 stron. Ewentualny brak stron lub inne usterki zgłoś przewodniczącemu zespołu nadzorującego.
- 2. Do arkusza dołączona jest KARTA ODPOWIEDZI, na której w oznaczonych miejscach:
	- wpisz oznaczenie kwalifikacji,
	- zamaluj kratkę z oznaczeniem wersji arkusza,
	- wpisz swój numer PESEL\*,
	- wpisz swoją datę urodzenia,
	- przyklej naklejkę ze swoim numerem PESEL.
- 3. Arkusz egzaminacyjny zawiera test składający się z 40 zadań.
- 4. Za każde poprawnie rozwiązane zadanie możesz uzyskać 1 punkt.
- 5. Aby zdać część pisemną egzaminu musisz uzyskać co najmniej 20 punktów.
- 6. Czytaj uważnie wszystkie zadania.
- 7. Rozwiązania zaznaczaj na KARCIE ODPOWIEDZI długopisem lub piórem z czarnym tuszem/ atramentem.
- 8. Do każdego zadania podane są cztery możliwe odpowiedzi: A, B, C, D. Odpowiada im następujący układ kratek w KARCIE ODPOWIEDZI:

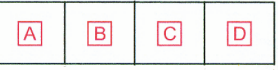

- 9. Tylko jedna odpowiedź jest poprawna.
- 10. Wybierz właściwą odpowiedź i zamaluj kratkę z odpowiadającą jej literą np., gdy wybrałeś odpowiedź, "A":

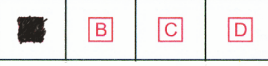

11. Staraj się wyraźnie zaznaczać odpowiedzi. Jeżeli się pomylisz i błędnie zaznaczysz odpowiedź, otocz ją kółkiem i zaznacz odpowiedź, którą uważasz za poprawną, np.

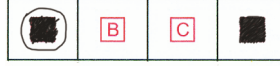

12. Po rozwiązaniu testu sprawdź, czy zaznaczyłeś wszystkie odpowiedzi na KARCIE ODPOWIEDZI i wprowadziłeś wszystkie dane, o których mowa w punkcie 2 tej instrukcji.

#### **Pamiętaj, że oddajesz przewodniczącemu zespołu nadzorującego tylko KARTĘ ODPOWIEDZI.**

*Powodzenia!*

*\* w przypadku braku numeru PESEL – seria i numer paszportu lub innego dokumentu potwierdzającego tożsamość*

## **Zadanie 1.**

Jednostkom informacji turystycznej w Polsce, zgodnie z wymogami certyfikacyjnymi, nadaje się kategorie oznaczane

- A. gwiazdkami.
- B. słoneczkami.
- C. cyframi arabskimi.
- D. cyframi rzymskimi.

## **Zadanie 2.**

Korzystając z infolinii Polskiej Organizacji Turystycznej można uzyskać informacje w języku polskim oraz

- A. angielskim i rosyjskim.
- B. niemieckim i rosyjskim.
- C. angielskim i niemieckim.
- D. francuskim i hiszpańskim.

## **Zadanie 3.**

Za pośrednictwem strony internetowej www.polska.travel/pl/ można zarezerwować usługi

- A. noclegowe.
- B. transportowe.
- C. przewodnickie.
- D. ubezpieczeniowe.

#### **Zadanie 4.**

W którym kraju odbędzie się impreza turystyczna, jeżeli biuro podróży informuje turystów, że w programie będą zwiedzać Jeziora Plitwickie?

- A. Bułgarii.
- B. Rumunii.
- C. Słowenii.
- D. Chorwacji.

## **Zadanie 5.**

Które z wymienionych atrakcji turystycznych powinny być zawarte w ofercie wycieczki do stolicy Czech?

- A. Hradczany i Mala Strana.
- B. Parlament i Most Łańcuchowy.
- C. Muzeum Prado i Pałac Królewski.
- D. Reichstag i Muzeum Pergamońskie.

# **Zadanie 6.**

Przejeżdżając przez które województwo podróżny napotka zamieszczony znak drogowy?

- A. Śląskie.
- B. Opolskie.
- C. Małopolskie.
- D. Dolnośląskie.

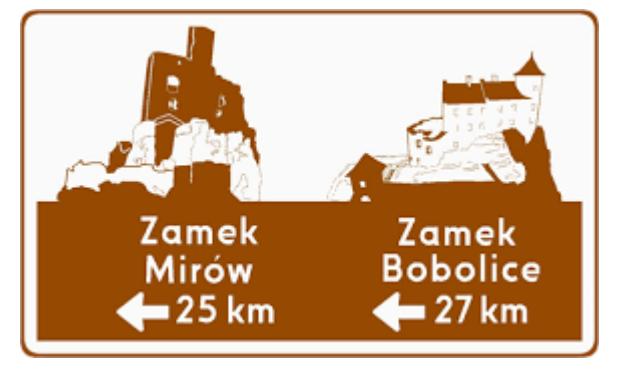

# **Zadanie 7.**

Bilet promowy z Nicei do Ankony umożliwia podróż

- A. z Grecji do Albanii.
- B. z Francji do Włoch.
- C. z Włoch do Chorwacji.
- D. z Hiszpanii do Portugalii.

## **Zadanie 8.**

Polskie biuro podróży sprzedaje krajowe imprezy turystyczne na terenie Niemiec za pośrednictwem

- A. Polskiej Izby Turystyki.
- B. sieci niemieckich agentów.
- C. Polskiej Organizacji Turystycznej.
- D. Niemieckiej Organizacji Turystycznej.

## **Zadanie 9.**

Tabelę Frankfurcką podróżny wykorzysta do

- A. rezerwacji usługi w obiekcie noclegowym.
- B. zakupu usługi międzynarodowego transportu autokarowego.
- C. zawarcia umowy ubezpieczenia od kosztów rezygnacji z imprezy turystycznej.
- D. oszacowania wysokości odszkodowania w razie niewłaściwego wykonania usług turystycznych.

## **Zadanie 10.**

Przedstawioną ilustrację należy wykorzystać w materiałach promujących wycieczkę do

- A. Indii.
- B. Chin.
- C. Turcji.
- D. Nepalu.

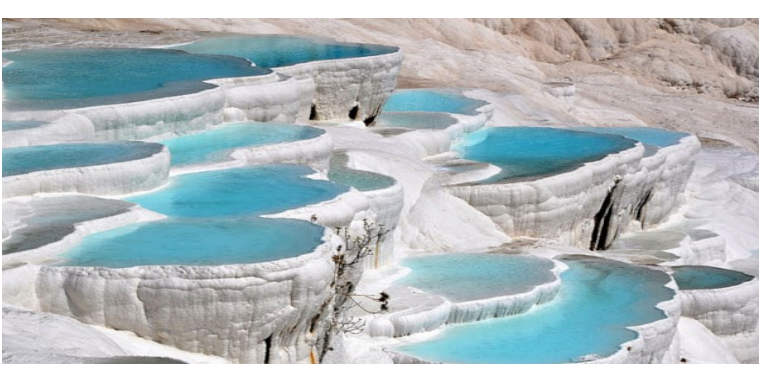

# **Zadanie 11.**

Materiały reklamowe którego województwa zawierają przedstawione logo?

- A. Łódzkiego.
- B. Podlaskiego.
- C. Mazowieckiego.
- D. Świętokrzyskiego.

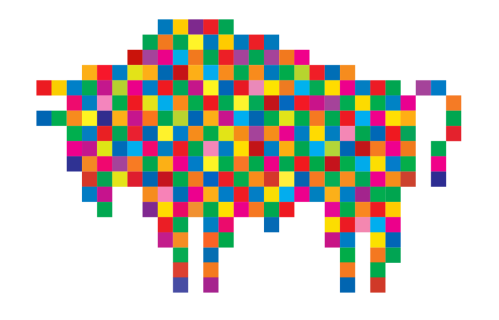

# **Zadanie 12.**

Folder promujący uzdrowiska Kotliny Kłodzkiej powinien zawierać informacje o sanatoriach zlokalizowanych

- A. w Szczawnicy i Muszynie.
- B. w Ciechocinku i Inowrocławiu.
- C. w Solcu Zdroju i Busku Zdroju.
- D. w Lądku Zdroju i Polanicy Zdroju.

#### **Zadanie 13.**

Który z elementów należy umieścić w katalogu ofertowym biura podróży?

- A. Warunki uczestnictwa w imprezie turystycznej.
- B. Aktualną prognozę pogody w różnych regionach świata.
- C. Kwotę VAT marży, należnej z konkretnej imprezy turystycznej.
- D. Ceny usług, na podstawie których skalkulowano imprezę turystyczną.

#### **Zadanie 14.**

Z którego serwisu internetowego skorzysta turysta szukając opinii o najpopularniejszych atrakcjach turystycznych, hotelach i restauracjach?

- A. Kayak.
- B. Booking.
- C. Travelocity.
- D. TripAdvisor.

#### **Zadanie 15.**

System rezerwacyjny AFerry.pl pozwala na zakup biletów

- A. lotniczych.
- B. kolejowych.
- C. promowych.
- D. autokarowych.

## **Zadanie 16.**

Pracownik biura podroży może obserwować reakcję klienta oraz dodatkowo analizować jego potrzeby i oczekiwania podczas sprzedaży

- A. osobistej.
- B. wysyłkowej.
- C. internetowej.
- D. telefonicznej.

#### **Zadanie 17.**

W celu umożliwienia klientowi zapłacenia za fakturę w terminie późniejszym biuro podróży najczęściej stosuje rozliczenie za pomocą

- A. czeku.
- B. barteru.
- C. gotówki.
- D. przelewu.

## **Zadanie 18.**

Terminal *POS* stosowany jest, gdy za usługi turystyczne klient płaci

- A. czekiem.
- B. voucherem.
- C. kartą płatniczą.
- D. czekiem podróżnym.

## **Zadanie 19.**

Bilet rabatowy standby sprzedawany jest przed startem samolotu i pod warunkiem

- A. dostępności wolnych miejsc.
- B. posiadania tylko bagażu podręcznego.
- C. wykupienia podróży tam i z powrotem.
- D. uczestnictwa w programie lojalnościowym.

## **Zadanie 20.**

Który dokument wystawi pracownik biura podróży turyście, jeżeli wpłacił zaliczkę gotówką za wycieczkę objazdową po Tajlandii?

- A. Dowód KP.
- B. Dowód KW.
- C. Raport kasowy.
- D. Voucher hotelowy.

## **Zadanie 21.**

- w przypadku pośrednictwa w sprzedaży imprez turystycznych dla klientów indywidualnych i sprzedaży poniżej 10 osób, prowizja brutto wynosi 10% ceny imprezy,
- w przypadku imprez grupowych powyżej 10 osób lub imprez typu incentive wysokość prowizji wynosi 15%

Który fragment umowy przedstawiono w ramce?

- A. O dzieło.
- B. Zlecenia.
- C. Sprzedaży.
- D. Agencyjnej.

#### **Zadanie 22.**

1.1. Przy podpisaniu umowy, w terminie powyżej 30 dni przed dniem rozpoczęcia imprezy turystycznej, uczestnik imprezy wpłaci na rzecz Organizatora zaliczkę w wysokości 30% ustalonej ceny imprezy. Klient otrzyma fakturę zaliczkową, jako potwierdzenie płatności. Pozostała do zapłaty kwota, o ile nie zawarto pisemnie innych postanowień, zostanie wpłacona na 30 dni przed rozpoczęciem imprezy.

1.2. Przy podpisaniu umowy na mniej niż 30 dni przed datą rozpoczęcia imprezy Uczestnik wpłaci na rzecz Organizatora całą wartość umowy. Klient otrzyma fakturę końcową.

Klient w dniu 20.05.2019 r. wykupił w biurze podróży wczasy do Hiszpanii w terminie od 1.08 do 15.08.2019 r. i wpłacił zaliczkę. Do kiedy najpóźniej zobowiązany jest dopłacić pozostałą kwotę zgodnie z zapisem w przedstawionym fragmencie umowy?

- A. 1.07.2019 r.
- B. 2.07.2019 r.
- C. 3.07.2019 r.
- D. 4.07.2019 r.

#### **Zadanie 23.**

Biuro podróży w nowym sezonie rozszerzyło swoją ofertę o wczasy na Cyprze, tym samym zastosowało strategię

- A. ceny.
- B. promocji.
- C. produktu.
- D. dystrybucji.

#### **Zadanie 24.**

Który instrument promocji stosuje biuro podróży, jeżeli w lipcu oferuje stałym klientom 5% rabatu przy zakupie imprez turystycznych?

- A. Public relations.
- B. Sprzedaż osobistą.
- C. Promocję sprzedaży.
- D. Marketing bezpośredni.

# **Zadanie 25.**

Którą strategię marketingową wprowadziło biuro rozszerzając swoją ofertę o wyjazdy dla studentów?

- A. Strategię koncentracji.
- B. Strategię rozwoju rynku.
- C. Strategię dywersyfikacji.
- D. Strategię penetracji rynku.

#### **Zadanie 26.**

W celu promocji oferty katalogowej oraz nawiązania kontaktów biznesowych, przedsiębiorstwo turystyczne powinno brać udział

- A. w targach.
- B. w kongresach.
- C. w szkoleniach.
- D. w konferencjach.

## **Zadanie 27.**

Klient wykupił w biurze podróży wczasy dla 2 osób do Bułgarii. Biuro udzieliło mu rabatu w wysokości 15% od ceny wycieczki wynoszącej 2 650,00 zł od osoby. Turysta zaoszczędził

A. 353,50 zł B. 397,50 zł C. 795,00 zł D. 1 192,50 zł

## **Zadanie 28.**

Z umowy zawartej pomiędzy organizatorem a pilotem wynika, że za każdy dzień obsługi imprezy turystycznej w terminie od 10.10 do 17.10.2019 r. otrzyma on wynagrodzenie w kwocie 220,00 zł brutto. Ile wyniesie wynagrodzenie brutto pilota?

- A. 1 320,00 zł
- B. 1 540,00 zł
- C. 1 760,00 zł
- D. 1 980,00 zł

## **Zadanie 29.**

W której walucie turysta kupi bilet do muzeum w Pradze?

- A. Euro.
- B. Forintach.
- C. Hrywnach.
- D. Koronach czeskich.

## **Zadanie 30.**

Jednym z dokumentów będących podstawą do rozliczenia finansowego imprezy turystycznej jest

- A. eurolista.
- B. karta embarkacyjna.
- C. zlecenie obsługi wycieczki.
- D. rachunek za usługi pilota wycieczek.

# **Zadanie 31.**

Oblicz cenę jednostkową netto prowizji dla agenta turystycznego, który wystawił fakturę dla organizatora na kwotę 240,00 zł brutto za dwa sprzedane miejsca.

- A. 44,88 zł
- B. 97,56 zł
- C. 120,00 zł
- D. 195,12 zł

## **Zadanie 32.**

Ile wynosi wykazana na fakturze wartość netto usługi przewodnika turystycznego, jeżeli wartość brutto to 800,00 zł?

- A. 616,00 zł
- B. 650,41 zł
- C. 757,68 zł
- D. 984,00 zł

# **Zadanie 33.**

Usługa transportowa autokarem poza Polską

- A. opodatkowana jest stawką 23%.
- B. zwolniona jest z opodatkowania.
- C. nie podlega opodatkowaniu w Polsce.
- D. opodatkowana jest w innych krajach UE stawką 7%.

## **Zadanie 34.**

Podstawą opodatkowania podatkiem VAT w przypadku imprez turystycznych jest

- A. kwartalny zysk touroperatora.
- B. roczny obrót organizatora turystyki.
- C. prowizja dla agenta turystycznego określona w umowie agencyjnej.
- D. kwota marży biura podróży pomniejszona o kwotę należnego podatku.

# **Zadanie 35.**

Biuro podróży zobowiązane jest wystawić fakturę za sprzedaż imprezy turystycznej **nie później niż**

- A. 5. dnia miesiąca następującego po miesiącu, w którym świadczono usługę.
- B. 10. dnia miesiąca następującego po miesiącu, w którym świadczono usługę.
- C. 15. dnia miesiąca następującego po miesiącu, w którym świadczono usługę.
- D. 20. dnia miesiąca następującego po miesiącu, w którym świadczono usługę.

## **Zadanie 36.**

Wystawienie którego dokumentu **nie powoduje** skutków podatkowo-księgowych?

- A. Faktury pro forma.
- B. Faktury końcowej.
- C. Faktury zaliczkowej.
- D. Faktury prowizyjnej.

# **Zadanie 37.**

Jeżeli rozliczeniem imprez i usług turystycznych zajmuje się zewnętrzne biuro księgowe, to biuro podróży współpracuje z nim na zasadach

- A. bookingu.
- B. timesharingu.
- C. overbookingu.
- D. outsourcingu.

#### **Zadanie 38.**

Przedstawiony fragment druku dokumentu to

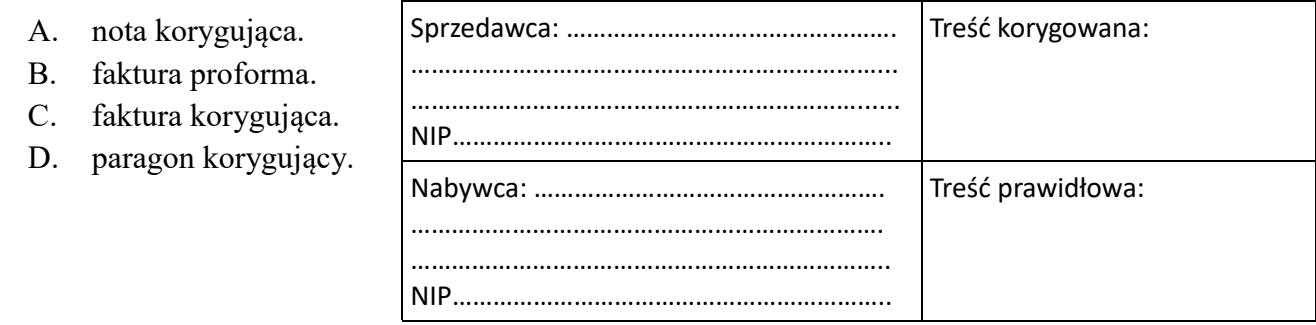

#### **Zadanie 39.**

Oblicz kwotę marży brutto, jeżeli koszty wycieczki krajowej wyniosły 6 538,50 zł, a wpływy 7 000,00 zł.

- A. 161,00 zł
- B. 461,50 zł
- C. 492,00 zł
- D. 653,80 zł

#### **Zadanie 40.**

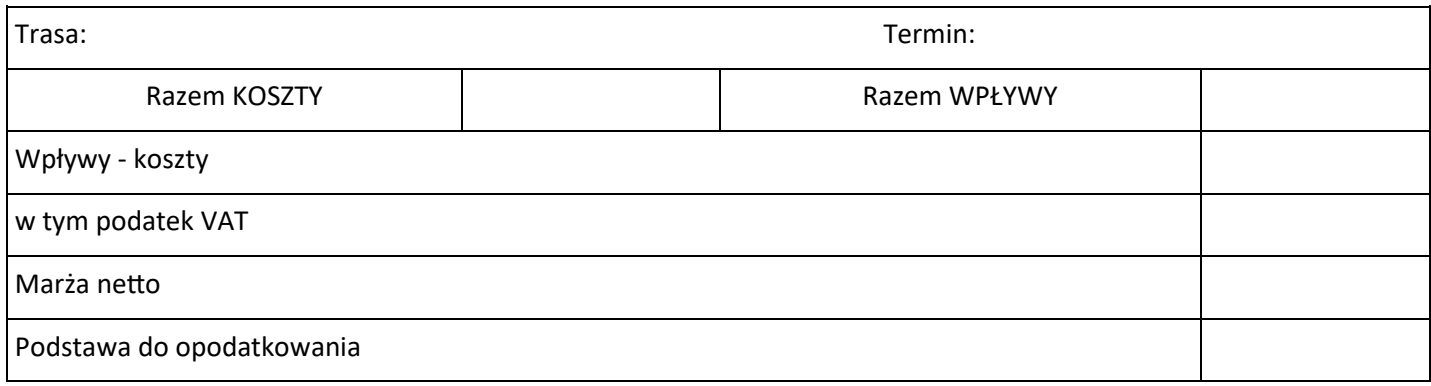

Referent biura podróży przygotował przedstawiony formularz, który pełni rolę

- A. karty rozliczeniowej.
- B. tabeli do kalkulacji imprezy.
- C. zestawienia marży biura podróży.
- D. zestawienia nakładów i wpływów.